# Ftd2xxドライバー説明

# はじめに

このドライバー説明書はFTDI社の資料を基に青色の部分を弊社が和訳したものです。 無断転記及び他への流用は御遠慮お願い致します。

(株)西日本常盤商行

# **Introduction**

An FTD2XX device is an FT8U232 or FT8U245 running with FTDI's direct driver FTD2XX.SYS. Thedevice has a programming interface exposed by the dynamic link library FTD2XX.DLL, and this documentdescribes that interface.

#### はじめに

FT8U232やFT8U245は、デバイスドライバーFTD2XX.SYSで制御します。 そのプログラムインターフェースのDLLライブラリーであるFTD2XX.DLLの解説書です。

# **Overview**

Before the device can be accessed, it must first be opened. **FT\_Open** and **FT\_OpenEx** return a handlewhich is used by all functions in the programming interface to identifiy the device. When the device hasbeen opened successfully, I/O can be performed using **FT\_Read** and **FT\_Writ**e. When operations arecomplete, the device is closed using **FT\_Clos**e.

#### 概要

デバイスにアクセスする前に、FT\_OpenかFT\_OpenEx関数を使って デバイスをオープンしてデバイス固有のハンドル値を得なければなりません。デバイスが正常にオー プンできると FT\_ReadやFT\_Writeを使って、デバイスを制御することが出来ます。制御が終わると、 FT\_Closeを使ってデバイスをクローズします。

Functions are available to reset the device **(FT\_ResetDevic**e); purge receive and transmit buffers **(FT\_Purg**e); set receive and transmit timeouts **(FT\_SetTimeout**s); get receive queue status **(FT\_GetQueueStatu**s); get device status **(FT\_GetStatu**s); set and reset break condition **(FT\_SetBreakO**n, **FT\_SetBreakOf**f); set conditions for event notification **(FT\_SetEventNotificatio**n).

この他に以下の関数も用意されています

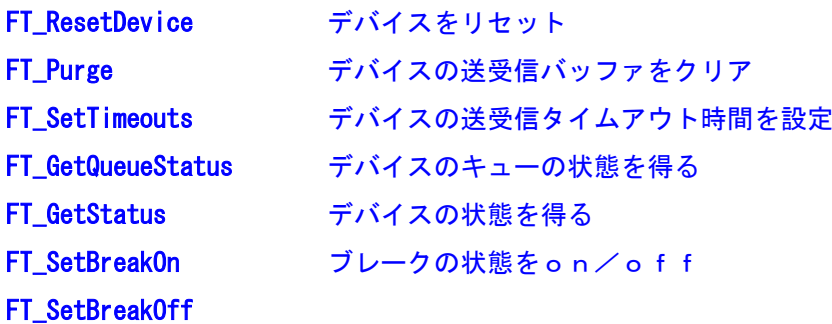

# FT\_SetEventNotification 通知するデバイスのイベントの条件を設定 FT ListDevices 現在接続されているデバイスの情報を得る

For FT8U232 devices, functions are available to set the baud rate **(FT\_SetBaudRat**e), and set a non-standard baud rate **(FT\_SetDiviso**r); set the data characteristics such as word length, stop bits and parity**(FT\_SetDataCharacteristic**s); set hardware or software handshaking **(FT\_SetFlowContro**l); set modem control signals **(FT\_SetDT**R, **FT\_ClrDT**R, **FT\_SetRT**S, **FT\_ClrRT**S); get modem status **(FT\_GetModemStatu**s); set special characters such as event and error characters **(FT\_SetChar**s).

FT8U232の制御用に以下の関数も用意されています

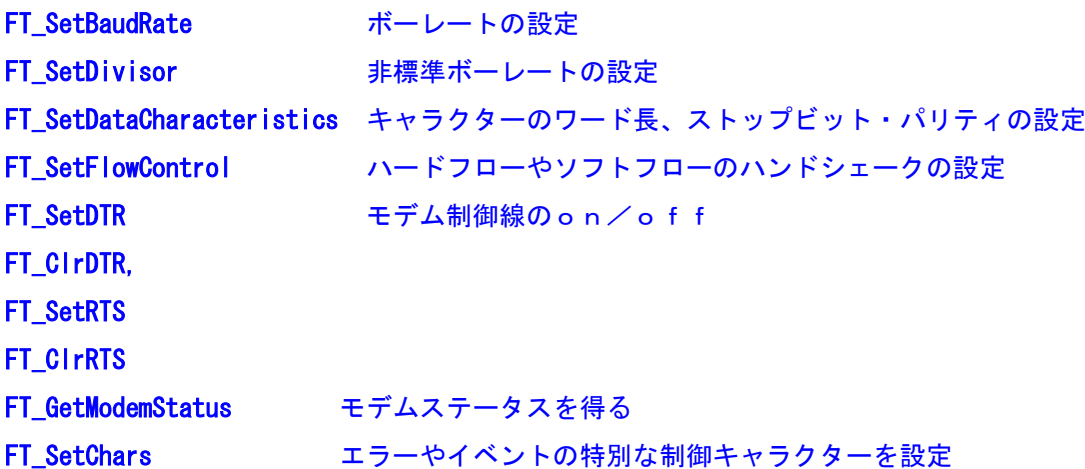

# **Reference**

The functions which comprise the FTD2XX programming interface are described in this section. Excerpts from the header file FTD2XX.H are included to explain any references in the descriptions of the functions below.

#### リファレンス

FTD2XXのプログラミング・インターフェースをこの章で解説します 以下の参考プログラムにはヘッダーファイルのFTD2XX.Hをインクルードしてください。

#### **FT\_HANDLE**

typedef DWORD FT\_HANDLE

## **FT\_STATUS**

FT  $OK = 0$ 

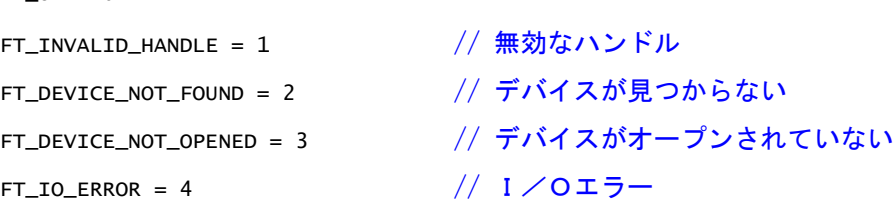

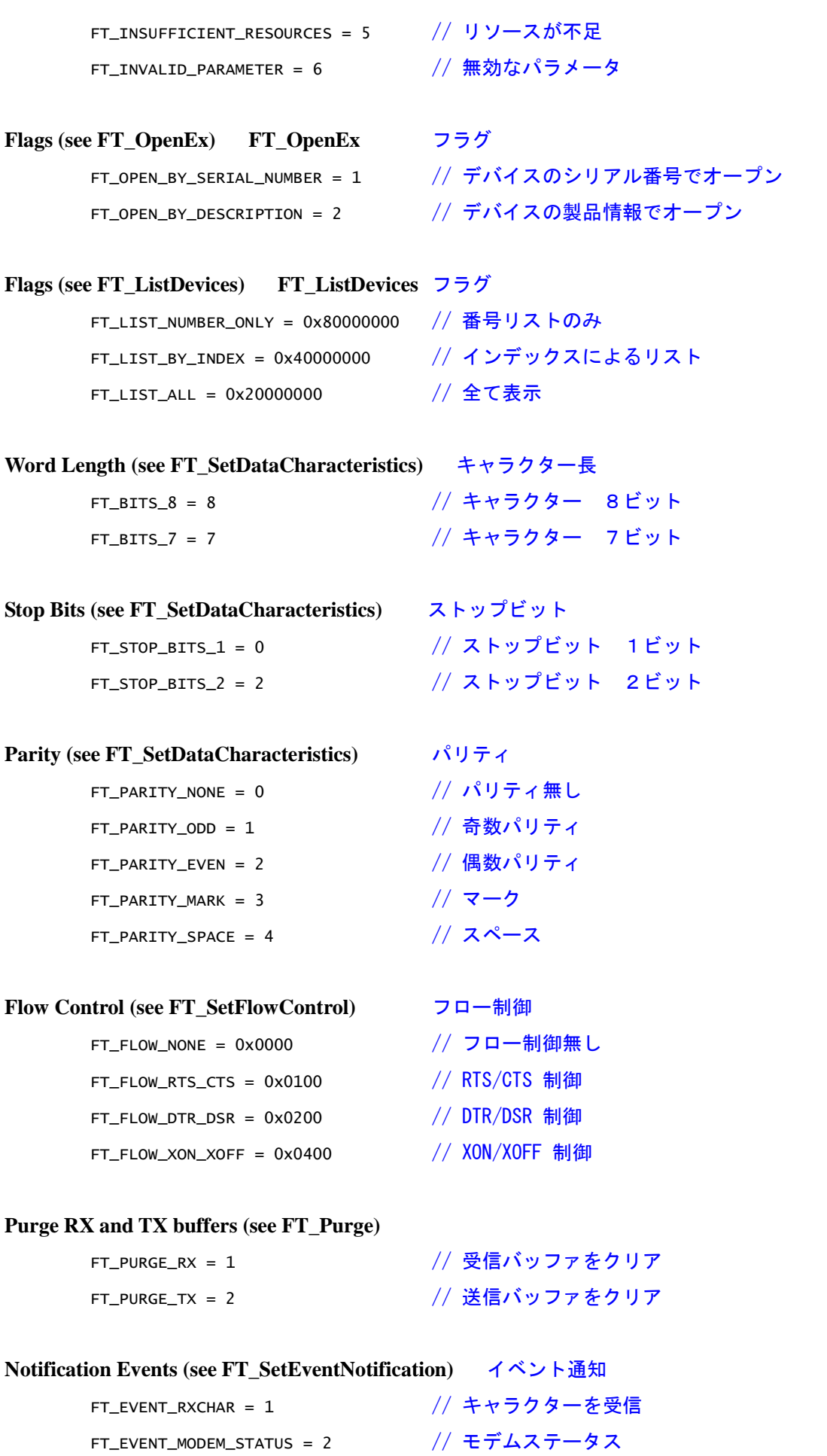

#### **FT\_ListDevices**

#### **Description**

Get information concerning the devices currently connected. This function can return such information as the number of devices connected, and device strings such as serial number and product description.

#### 説明

現在接続されているデバイスの情報を得ます。この関数は接続されているデバイスの数やシリアル 番号や製品情報の文字列を返します

#### 書式

**Syntax** FT\_STATUS **FT\_ListDevices** ( PVOID *pvArg*1,PVOID *pvArg*2, DWORD *dwFlags* )

#### **Parameters**

*pvArg1* PVOID: Meaning depends on *dwFlags pvArg2* PVOID: Meaning depends on *dwFlags dwFlags* DWORD: Determines format of returned information

# パラメータ

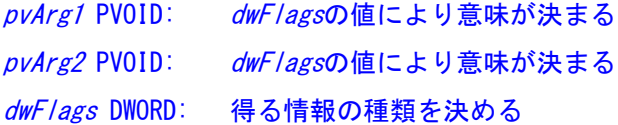

**Return Value** FT\_STATUS: FT\_OK if successful, otherwise the return value is an FT error code. 戻り値

 FT\_OK:正常終了 それ以外の値は FT エラーコードを表します

戻り値はのこの形式は、他のほとんどの関数でもこの形式です。

#### **Remarks**

This function can be used in a number of ways to return different types of information. In its simplest form, it can be used to return the number of devices currently connected. If *FT\_LIST\_NUMBER\_ONLY* bit is set in *dwFlag*s, the parameter *pvArg1* is interpreted as a pointer to a DWORD location to store the number of devices currently connected. It can be used to return device string information. If *FT\_OPEN\_BY\_SERIAL\_NUMBER* bit is set in *dwFlag*s, the serial number string will be returned from this function. If *FT\_OPEN\_BY\_DESCRIPTION* bit is set in *dwFlag*s, the product description string will be returned from this function. If neither of these bits is set, the serial number string will be returned by default.

#### 注釈

この関数は、3種類の情報を得る方法があります。 初めは最も単純な、現在接続されているデバイスの数を求める方法です dwFlags に FT\_LIST\_NUMBER\_ONLY を設定してpvArg1 に 現在接続数を格納する 変数のアドレス (DWORDのポインター)をセットします。 dwFlags に FT\_OPEN\_BY\_SERIAL\_NUMBER を設定してすると、シリアル番号の文字列を求めることが 出来ます。

dwFlags に FT\_OPEN\_BY\_DESCRIPTION を設定してすると、デバイス製品情報の文字列を求めること が出来ます。 いずれかのフラグがセットされない時は、デフォルトとしてシリアル番号の文字列が返されます。

It can be used to return device string information for a single device. If *FT\_LIST\_BY\_INDEX* bit is set in *dwFlag*s, the parameter *pvArg1* is interpreted as the index of the device, and the parameter *pvArg2* is interpreted as a pointer to a buffer to contain the appropriate string. Indexes are zero-based, and the error code *FT\_DEVICE\_NOT\_FOUND* is returned for an invalid index.

dwFlags に FT\_LIST\_BY\_INDEX を設定すると pvArg1 は0を始めとするデバイスのインデックス を指定します。PvArg2 には 結果の文字列を格納する領域のアドレスを指定します。無効なインデ ックスを指定するとエラーコードとして FT\_DEVICE\_NOT\_FOUND が返されます。

It can be used to return device string information for all connected devices. If *FT\_LIST\_ALL* bit is set in *dwFlag*s, the parameter *pvArg1* is interpreted as a pointer to an array of pointers to buffers to contain the appropriate strings, and the parameter *pvArg2* is interpreted as a pointer to a DWORD location to store the number of devices currently connected. Note that, for *pvArg*1, the last entry in the array of pointers to buffers should be a NULL pointer so the array will contain one more location than the number of devices connected.

dwFlags に FT\_LIST\_ALL を設定すると pvArg1 は接続されている全てのデバイスの情報文字列の 配列を格納する領域へのポインターを設定ます。PvArg2 には 現在接続数を格納する変数のアドレ ス (DWORDのポインター)をセットします。pvArg1 の最後はNULLポインターが設定されます。

**Examples** 例 Sample code shows how to get the number of devices currently connected. サンプルは現在接続されているデバイスの数を求めます FT STATUS ftStatus:

```
DWORD numDevs;
ftStatus = FT_ListDevices(&numDevs,NULL,FT_LIST_NUMBER_ONLY);
if (ftStatus == FT_0K) {
// FT_ListDevices OK, number of devices connected is in numDevs
// FT ListDevices == FT OKなら numDevs に有効な接続デバイスの数が入っています
}
else {
// FT_ListDevices failed
// 失敗
}
```
This sample shows how to get the serial number of the first device found. Note that indexes are zero-based. If more than one device is connected, incrementing devIndex will get the serial number of each connected device in turn.

```
このサンプルは接続されているデバイスのシリアル番号を得る方法を示しています、2ケ以上のデバ
イスが接続されている場合は、devIndex の値を0から増やしながら、接続されている全てのシリア
ル番号を得ることができます。
```

```
FT_STATUS ftStatus;
DWORD devIndex = 0;
char Buffer[16];
ftStatus =
FT_ListDevices((PVOID)devIndex,Buffer,FT_LIST_BY_INDEX|FT_OPEN_BY_SERIAL_N
UMBER);
if (FT_SUCCESS(ftStatus)) {
// FT_ListDevices OK, serial number is in Buffer
else {
// FT_ListDevices failed
}
```
This sample shows how to get the product descriptions of all the devices currently connected.

## このサンプルは接続されている全てのデバイス製品情報を得る方法です。

```
FT_STATUS ftStatus;
```

```
char *BufPtrs[3]; // pointer to array of 3 pointers 3つのポインターの配列へのポインター
char Buffer1[64]; // buffer for product description of first 1位の製品記述用バッファー
device found
```

```
char Buffer2[64]; // buffer for product description of second第2の製品記述用バッファー
device
DWORD numDevs;
// initialize the array of pointersポインターの配列を初期化します。
BufPtrs[0] = Buffer1;
BufPtrs[1] = Buffer2;
BufPtrs[2] = NULL; // last entry should be NULL最後のエントリーはNULLであるべきです。
ftStatus =
FT_ListDevices(BufPtrs,&numDevs,FT_LIST_ALL|FT_OPEN_BY_DESCRIPTION);
if (FT_SUCCESS(ftStatus)) {
// FT_ListDevices OK, product descriptions are in Buffer1 and Buffer2,
and
// numDevs contains the number of devices connected
//FT_ListDevices、問題なく、製品記述はBuffer1とBuffer2にあります、そして//numDevsは、接続し
ている装置の数を含んでいます。
}
else {
// FT_ListDevices failed
}
```
# **FT\_Open**

**Description** Open the device and return a handle which will be used for subsequent accesses.

#### 説明

デバイスとの通信をオープンしてこの後のアクセスのためのハンドルを返します。

## 書式

**Syntax** FT\_STATUS **FT\_Open** ( PVOID *pvDevic*e, FT\_HANDLE *\*ftHandle* )

#### **Parameters**

*pvDevice* ULONG: Must be 0 if only one device is attached. For multiple devices 1, 2 etc.

*ftHandle* FT\_HANDLE \*: Pointer to a variable of type FT\_HANDLE where the handle will be stored. This handle must be used to access the device.

## パラメータ

pvDevice ULONG: 通常O ftHandle FT\_HANDLE \*: デバイスにアクセスするためのハンドルを格納する領域へのポインター

**Return Value** FT\_STATUS: FT\_OK if successful, otherwise the return value is an FT error code. 戻り値

#### FT\_OK:正常終了

それ以外の値は FT エラーコードを表します

#### **Remarks**

Although this function can be used to open multiple devices by setting *pvDevice* to 0, 1, 2 etc. there is no ability to open a specific device. To open named devices, use the function **FT\_OpenE**x.

## 注意

pvDevice に0以上の数字をセットすることが出来ますが、複数のデバイスを オープンするには FT\_OpenEx 関数を使用してください。

#### **Example** 例

This sample shows how to open a device. このサンプルは、装置を開く方法を教えます。 FT\_HANDLE ftHandle; FT\_STATUS ftStatus; ftStatus = FT\_Open((PVOID) 0,&ftHandle); if (ftStatus ==  $FT_0K$ ) { // FT\_Open OK, use ftHandle to access device FT\_Open OK、装置にアクセスする使用ftHandle } else { // FT\_Open failed }

# **FT\_OpenEx**

#### **Description**

Open the named device and return a handle which will be used for subsequent accesses.

The device name can be its serial number or device description.

## 説明

デバイスとの通信をオープンしてこの後のアクセスのためのハンドルを返します。 シリアル番号やデバイス製品情報を指定して複数のデバイスから選択したものをオープンします

**Syntax** FT\_STATUS **FT\_OpenEx** ( PVOID *pvArg*1, DWORD *dwFlag*s, FT\_HANDLE *\*ftHandle* ) 書式

#### **Parameters**

*pvArg1* PVOID: Meaning depends on *dwFlag*s, but it will normally be interpreted as a pointer to a null terminated string.

*dwFlags* DWORD: FT\_OPEN\_BY\_SERIAL\_NUMBER or FT\_OPEN\_BY\_DESCRIPTION.

*ftHandle* FT\_HANDLE \*: Pointer to a variable of type FT\_HANDLE where the handle will be stored. This handle must be used to access the device.

パラメータ

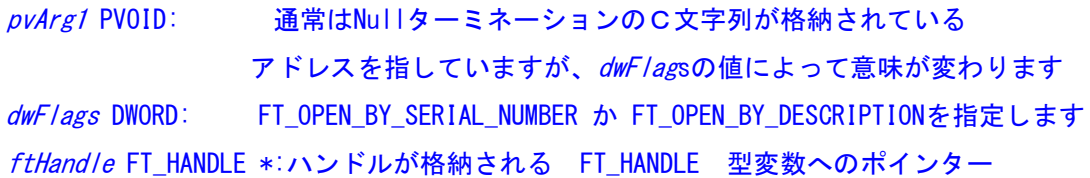

**Return Value** FT\_STATUS: FT\_OK if successful, otherwise the return value is an FT error code.

#### 戻り値

 FT\_OK:正常終了 それ以外の値は FT エラーコードを表します

## **Remarks**

This function should be used to open multiple devices. Multiple devices can be opened at the same time if they can be distinguished by serial number or device description.

#### 注釈

```
この関数は、複数のデバイスをオープンするのに使用します。
同時に複数デバイスを使用する際に、シリアル番号かデバイス製品情報を使用して
区別します。
```
#### **Example** 例

These samples show how to open two devices simultaneously. Suppose one device has serial number "FT000001", and the other has serial number "FT999999".

```
以下のサンプルは、デバイスを同時に2個オープンする方法です。
ひとつのデバイスシリアル番号がFT000001で他方がFT99999の場合の例題で
す。
```

```
FT_STATUS ftStatus;
FT_HANDLE ftHandle1;
FT_HANDLE ftHandle2;
ftStatus = FT_OpenEx("FT000001",FT_OPEN_BY_SERIAL_NUMBER,&ftHandle1);
if (ftStatus == FT_0K) {
// FT_OpenEx OK, device with serial number "FT000001" is open
}
else {
```

```
// FT_OpenEx failed
}
ftStatus = FT_OpenEx("FT999999",FT_OPEN_BY_SERIAL_NUMBER,&ftHandle2);
if (ftStatus == FT_0K) {
// FT_OpenEx OK, device with serial number "FT999999" is open
}
else {
// FT_OpenEx failed
}
```
Suppose one device has description "USB HS SERIAL CONVERTER", and the other has description "USB PUMP CONTROLLER".

# ひとつのデバイス製品情報が"USB HS SERIAL CONVERTER"で他方が"USB PUMP CONTROLLER"の 場合の例題です。

```
FT_STATUS ftStatus;
        FT_HANDLE ftHandle1;
        FT_HANDLE ftHandle2;
        ftStatus = FT_OpenEx("USB HS SERIAL
        CONVERTER",FT_OPEN_BY_DESCRIPTION,&ftHandle1);
        if (ftStatus == FT_0K) {
        // FT_OpenEx OK, device with description "USB HS SERIAL CONVERTER"is open 
        }
        else {
        // FT_OpenEx failed
        }
        ftStatus = FT_OpenEx("USB PUMPCONTROLLER",FT_OPEN_BY_DESCRIPTION,&ftHandle2);
        if (ftStatus == FT_OK) {
        // FT_OpenEx OK, device with description "USB PUMP CONTROLLER" is open
        }
        else {
        // FT_OpenEx failed
        }
FT_Close
```
**Description** Close an open device.

説明 オープンされたデバイスをクローズします。

**Syntax** FT\_STATUS **FT\_Close** ( FT\_HANDLE *ftHandle* )

# 書式

## **Parameters**

```
ftHandle FT_HANDLE: handle of the device to close.
```
# パラメータ

#### ftHandle FT\_HANDLE: クローズするデバイスのハンドル

**Return Value** FT\_STATUS: FT\_OK if successful, otherwise the return value is an FT error code.

# 戻り値

 FT\_OK:正常終了 それ以外の値は FT エラーコードを表します

#### **FT\_Read**

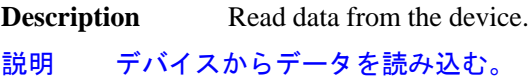

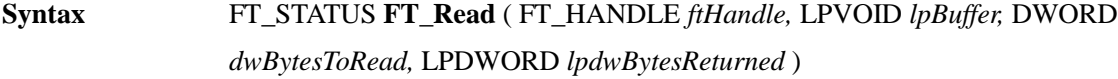

# 書式

#### **Parameters**

*ftHandle* FT\_HANDLE: handle of the device to read.

*lpBuffer* LPVOID: Pointer to the buffer that receives the data from the device.

*dwBytesToRead* DWORD: Number of bytes to be read from the device.

*lpdwBytesReturned* LPDWORD: Pointer to a variable of type DWORD which receives the number of bytes read from the device.

# パラメータ

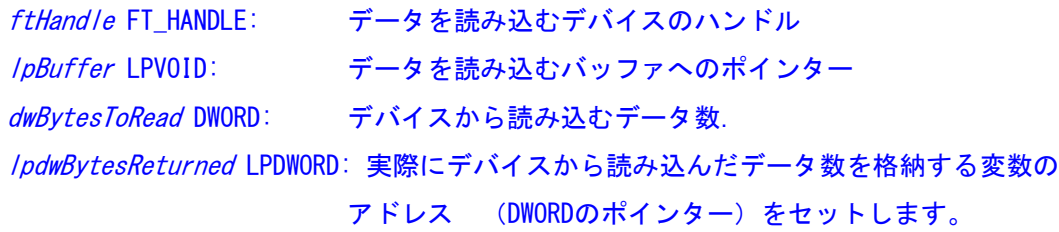

**Return Value** FT\_STATUS: FT\_OK if successful, otherwise the return value is an FT error code.

#### 戻り値

 FT\_OK:正常終了 それ以外の値は FT エラーコードを表します

# **FT\_Write**

**Description** Write data to the device. 説明 デバイスにデータを書き込む。

**Syntax** FT\_STATUS **FT\_Write** ( FT\_HANDLE *ftHandle,* LPVOID *lpBuffer,* DWORD *dwBytesToWrite,* LPDWORD *lpdwBytesWritten* )

# 書式

# **Parameters**

*ftHandle* FT\_HANDLE: handle of the device to write.

lpBuffer LPVOID: Pointer to the buffer that contains the data to be written to the device.

*dwBytesToWrite* DWORD: Number of bytes to write to the device.

*lpdwBytesWritten* LPDWORD: Pointer to a variable of type DWORD which receives the number of bytes written to the device.

パラメータ

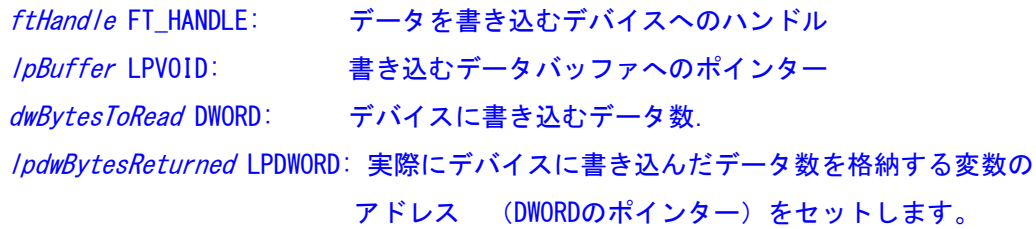

**Return Value** FT\_STATUS: FT\_OK if successful, otherwise the return value is an FT error code.

# 戻り値

 FT\_OK:正常終了 それ以外の値は FT エラーコードを表します

## **FT\_ResetDevice**

**Description** This function sends a reset command to the device.

説明 デバイスをリセットするコマンドを送る。

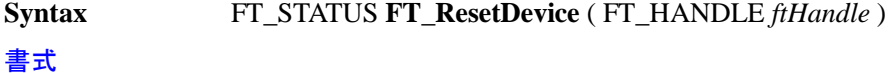

#### **Parameters**

*ftHandle* FT\_HANDLE: handle of the device to reset.

パラメータ

ftHandle FT\_HANDLE: リセットするデバイスへのハンドル

**Return Value** FT\_STATUS: FT\_OK if successful, otherwise the return value is an FT error code.

#### 戻り値

 FT\_OK:正常終了 それ以外の値は FT エラーコードを表します

#### **FT\_SetBaudRate**

**Description** This function sets the baud rate for the device.

説明 シリアル通信のボーレートを設定します。

**Syntax** FT\_STATUS **FT\_SetBaudRate** ( FT\_HANDLE *ftHandle,* DWORD *dwBaudRate* ) 書式

#### **Parameters**

*ftHandle* FT\_HANDLE: handle of the device.

*dwBaudRate* DWORD: Baud rate.

#### パラメータ

ftHandle FT\_HANDLE: デバイスへのハンドル dwBaudRate DWORD: ボーレート

**Return Value** FT\_STATUS: FT\_OK if successful, otherwise the return value is an FT error code.

## 戻り値

 FT\_OK:正常終了 それ以外の値は FT エラーコードを表します

## **FT\_SetDivisor**

#### **Description**

This function sets the baud rate for the device. It is used to set non-standard baud rates.

説明 シリアル通信の非標準のボーレートを設定します。

**Syntax** FT\_STATUS **FT\_SetDivisor** ( FT\_HANDLE *ftHandle,* USHORT *usDivisor* )

書式

#### **Parameters**

*ftHandle* FT\_HANDLE: handle of the device.

*usDivisor* USHORT: Divisor.

## パラメータ

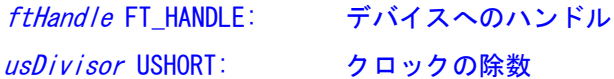

**Return Value** FT\_STATUS: FT\_OK if successful, otherwise the return value is an FT error code. 戻り値

```
 FT_OK:正常終了
それ以外の値は FT エラーコードを表します
```
## **Remarks**

The application note "Setting Baud rates for the FT8U232AM", which is available on our web site http://www.ftdichip.com , describes how to calculate the divisor for a non

standard baud rate.

# 注釈

クロックの除数の計算方法はアプリケーションノートの "Setting Baud rates for the FT8U232AM" で説明ししています、インターネット上の [http://www.ftdichip.com](http://www.ftdichip.com/) から ダウンロードして下さ い。

#### **Example** 例

Suppose we want to set a baud rate of 5787 baud. A simple calculation suggests that a divisor of 4206 should work.

```
ボーレートに5787ボーを設定するためには、クロック除数は
4206です
FT_HANDLE ftHandle; // handle of device obtained from FT_Open or
FT_OpenEx
FT_STATUS ftStatus;
ftStatus = FT_SetDivisor(ftHandle,0x4206);
if (ftStatus == FT_OK) {
// FT_SetDivisor OK, baud rate has been set to 5787 baud
}
else {
// FT_SetDivisor failed
}
```
## **FT\_SetDataCharacteristics**

**Description** This function sets the data characteristics for the device.

#### 説明 シリアル通信のキャラクタ長・ストップビットパリティを設定します。

**Syntax** FT\_STATUS **FT\_SetDataCharacteristics** ( FT\_HANDLE *ftHandle,* UCHAR *uWordLength,* UCHAR *uStopBits,*UCHAR *uParity* )

## 書式

#### **Parameters**

*ftHandle* FT\_HANDLE: handle of the device. *uWordLength* UCHAR: Number of bits per word - must be FT\_BITS\_8 or FT\_BITS\_7. *uStopBits* UCHAR: Number of stop bits - must be FT\_STOP\_BITS\_1 or FT\_STOP\_BITS\_2. *uParity* UCHAR: FT\_PATITY\_NONE, FT\_PARITY\_ODD, FT\_PARITY\_EVEN, FT\_PARITY\_MARK, FT\_PARITY\_SPACE.

パラメータ

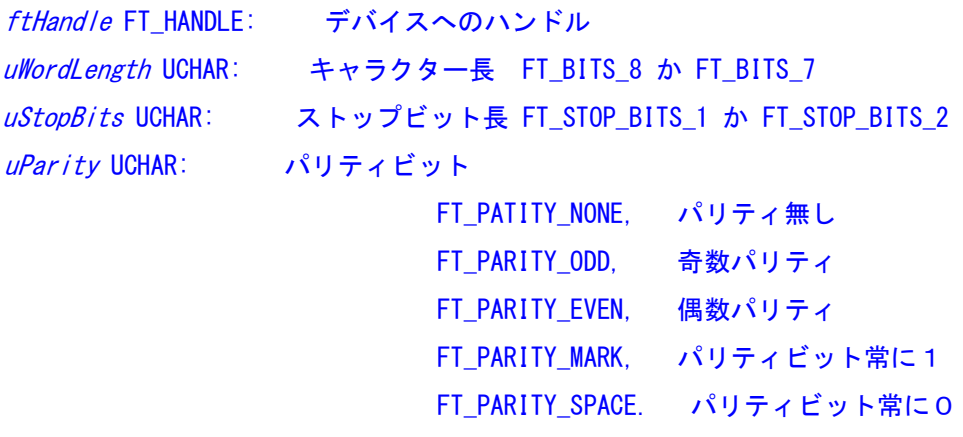

**Return Value** FT\_STATUS: FT\_OK if successful, otherwise the return value is an FT error code. 戻り値

## FT\_OK:正常終了

それ以外の値は FT エラーコードを表します

# **FT\_SetFlowControl**

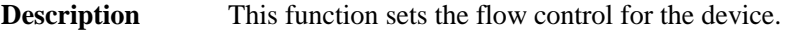

説明 シリアル通信のフロー制御の設定

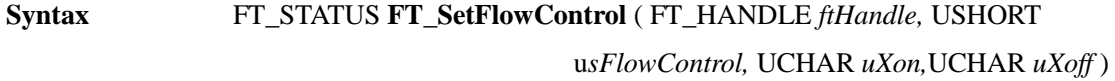

# 書式

#### **Parameters**

*ftHandle* FT\_HANDLE: handle of the device. *usFlowControl* USHORT: Must be one of FT\_FLOW\_NONE, FT\_FLOW\_RTS\_CTS, FT\_FLOW\_DTR\_DSR, FT\_FLOW\_XON\_XOFF

*uXon* UCHAR: Character used to signal XON. Only used if flow control is FT\_FLOW\_XON\_XOFF. *uXoff* UCHAR: Character used to signal XOFF. Only used if flow control is FT\_FLOW\_XON\_XOFF.

# パラメータ

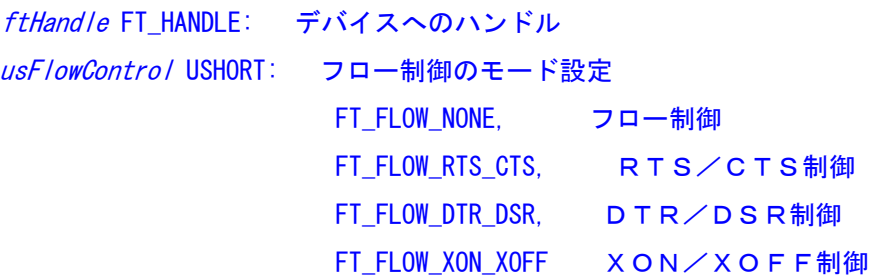

**Return Value** FT\_STATUS: FT\_OK if successful, otherwise the return value is an FT error code.

#### 戻り値

 FT\_OK:正常終了 それ以外の値は FT エラーコードを表します

## **FT\_SetDTR**

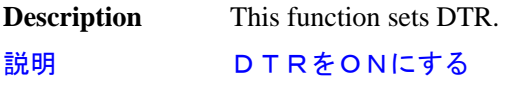

**Syntax** FT\_STATUS **FT\_SetDTR** ( FT\_HANDLE *ftHandle* )

書式

## **Parameters**

*ftHandle* FT\_HANDLE: handle of the device.

# パラメータ

ftHandle FT\_HANDLE: デバイスへのハンドル

**Return Value** FT\_STATUS: FT\_OK if successful, otherwise the return value is an FT error code.

#### 戻り値

 FT\_OK:正常終了 それ以外の値は FT エラーコードを表します

# **FT\_ClrDTR**

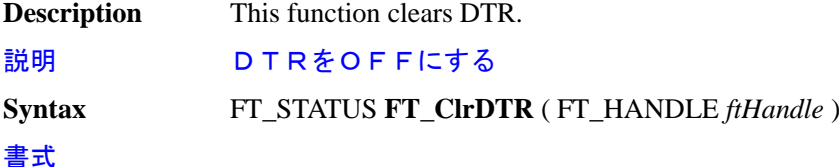

# **Parameters**

*ftHandle* FT\_HANDLE: handle of the device.

```
パラメータ
```
ftHandle FT\_HANDLE: デバイスへのハンドル

**Return Value** FT\_STATUS: FT\_OK if successful, otherwise the return value is an FT error code.

## 戻り値

 FT\_OK:正常終了 それ以外の値は FT エラーコードを表します

# **FT\_SetRTS**

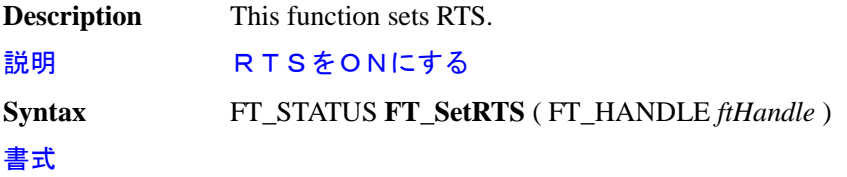

#### **Parameters**

*ftHandle* FT\_HANDLE: handle of the device.

# パラメータ

ftHandle FT\_HANDLE: デバイスへのハンドル

**Return Value** FT\_STATUS: FT\_OK if successful, otherwise the return value is an FT error code.

## 戻り値

 FT\_OK:正常終了 それ以外の値は FT エラーコードを表します

# **FT\_ClrRTS**

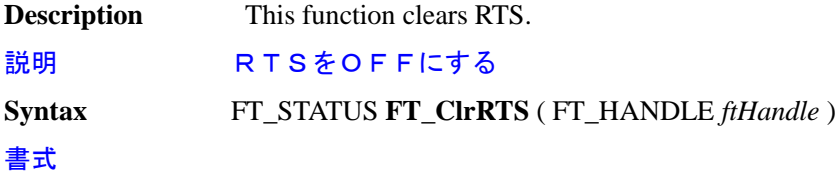

#### **Parameters**

*ftHandle* FT\_HANDLE: handle of the device.

# パラメータ

ftHandle FT\_HANDLE: デバイスへのハンドル

**Return Value** FT\_STATUS: FT\_OK if successful, otherwise the return value is an FT error code. 戻り値

 FT\_OK:正常終了 それ以外の値は FT エラーコードを表します

## **FT\_GetModemStatus**

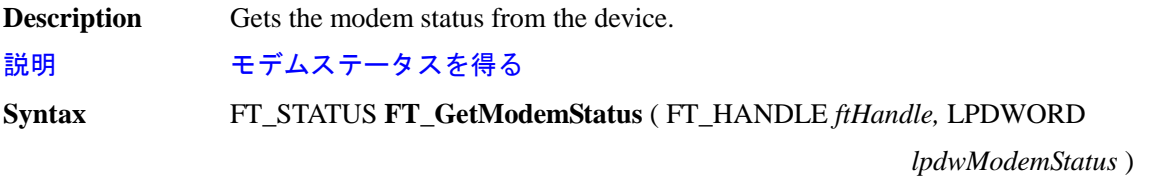

# 書式

#### **Parameters**

*ftHandle* FT\_HANDLE: handle of the device to read.

*lpdwModemStatus* LPDWORD: Pointer to a variable of type DWORD which receives the modem status from the device.

# パラメータ

ftHandle FT\_HANDLE: デバイスへのハンドル lpdwModemStatus LPDWORD: モデムのステータスを格納する変数のアドレス (DWORDのポインター)をセットします。

**Return Value** FT\_STATUS: FT\_OK if successful, otherwise the return value is an FT error code.

# 戻り値

 FT\_OK:正常終了 それ以外の値は FT エラーコードを表します

## **FT\_SetChars**

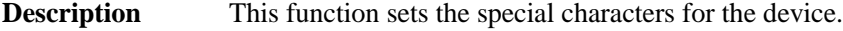

説明 デバイスにイベント通知やエラーの特別な文字を割当設定します

**Syntax** FT\_STATUS **FT\_SetChars** ( FT\_HANDLE *ftHandle,* UCHAR *uEventCh,* UCHAR *uEventChEn,* UCHAR *uErrorCh,* UCHAR *uErrorChEn* )

書式

## **Parameters**

*ftHandle* FT\_HANDLE: handle of the device.

*uEventCh* UCHAR: Event character,

*uEventChEn* UCHAR: 0 if event character is disabled, non-zero otherwise.

*uErrorCh* UCHAR: Error character,

*uErrorChEn* UCHAR: 0 if error character is disabled, non-zero otherwise.

## パラメータ

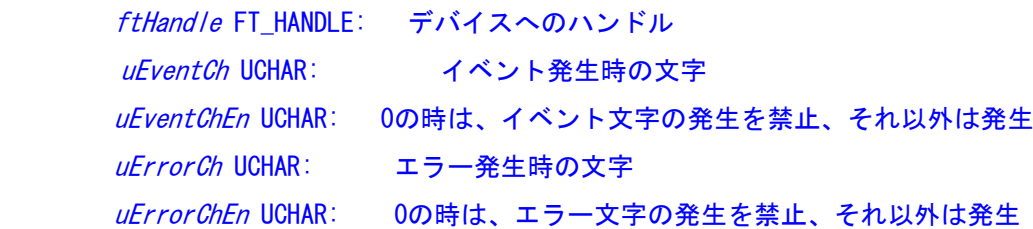

**Return Value** FT\_STATUS: FT\_OK if successful, otherwise the return value is an FT error code.

#### 戻り値

 FT\_OK:正常終了 それ以外の値は FT エラーコードを表します

# **FT\_Purge**

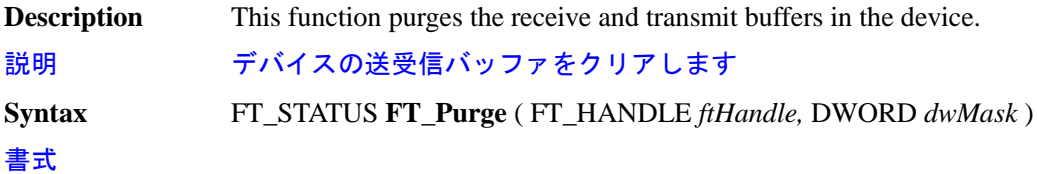

#### **Parameters**

*ftHandle* FT\_HANDLE: handle of the device. *dwMask* DWORD: Any combination of FT\_PURGE\_RX and FT\_PURGE\_TX.

# パラメータ

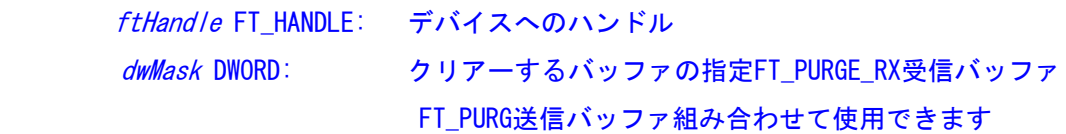

**Return Value** FT\_STATUS: FT\_OK if successful, otherwise the return value is an FT error code.

#### 戻り値

## FT\_OK:正常終了

それ以外の値は FT エラーコードを表します

#### **FT\_SetTimeouts**

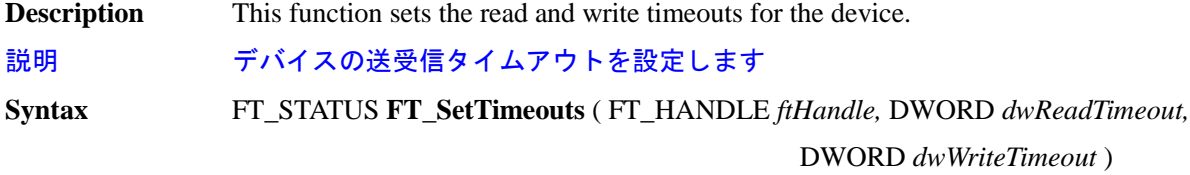

## 書式

## **Parameters**

*ftHandle* FT\_HANDLE: handle of the device. *dwReadTimeout* DWORD: Read timeout in milliseconds. *dwWriteTimeout* DWORD: Write timeout in milliseconds.

# パラメータ

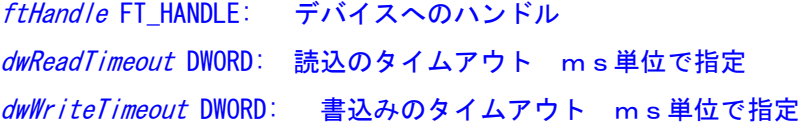

**Return Value** FT\_STATUS: FT\_OK if successful, otherwise the return value is an FT error code.

## 戻り値

 FT\_OK:正常終了 それ以外の値は FT エラーコードを表します

## **FT\_GetQueueStatus**

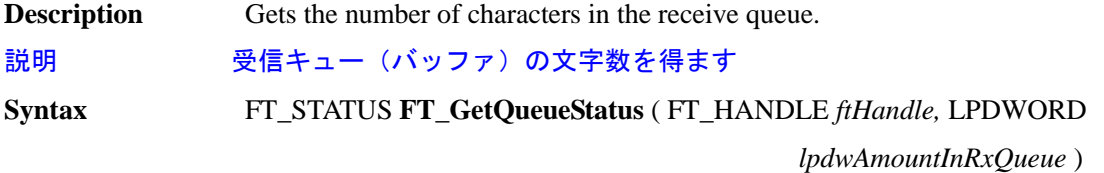

# 書式

## **Parameters**

*ftHandle* FT\_HANDLE: handle of the device to read.

*lpdwAmountInRxQueue* LPDWORD: Pointer to a variable of type DWORD which receives the number of characters in the receive queue.

# パラメータ

ftHandle FT\_HANDLE: デバイスへのハンドル IpdwAmountInRxQueue LPDWORD: 受信キュー(バッファ)の文字数を格納する変数の **Return Value** FT\_STATUS: FT\_OK if successful, otherwise the return value is an FT error code.

#### 戻り値

```
 FT_OK:正常終了
それ以外の値は FT エラーコードを表します
```
#### **FT\_SetBreakOn**

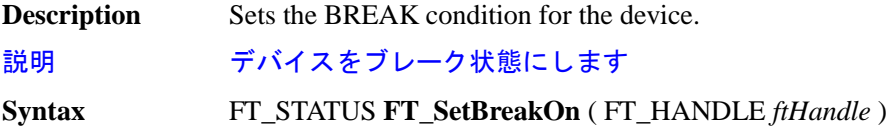

# 書式

#### **Parameters**

*ftHandle* FT\_HANDLE: handle of the device.

## パラメータ

ftHandle FT\_HANDLE: デバイスへのハンドル

**Return Value** FT\_STATUS: FT\_OK if successful, otherwise the return value is an FT error code.

#### 戻り値

 FT\_OK:正常終了 それ以外の値は FT エラーコードを表します

## **FT\_SetBreakOff**

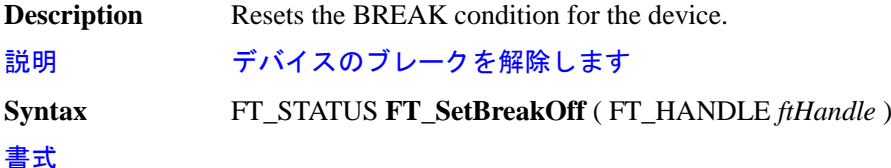

# **Parameters**

*ftHandle* FT\_HANDLE: handle of the device.

# パラメータ

ftHandle FT\_HANDLE: デバイスへのハンドル

**Return Value** FT\_STATUS: FT\_OK if successful, otherwise the return value is an FT error code.

#### 戻り値

FT\_OK:正常終了

それ以外の値は FT エラーコードを表します

## **FT\_GetStatus**

**Description**

Gets the device status including number of characters in the receive queue, number of characters in the transmit queue, and the current event status.

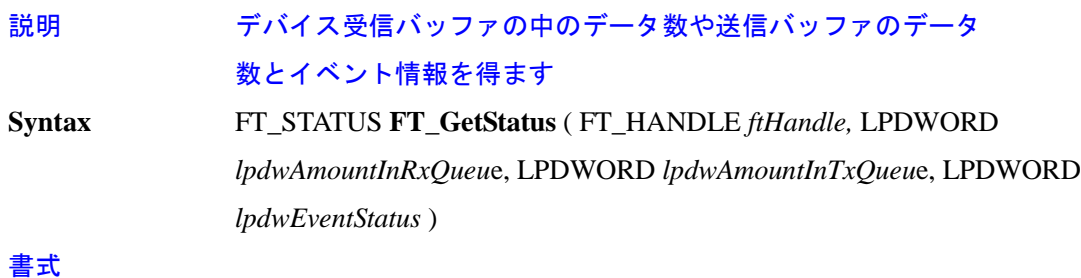

#### **Parameters**

*ftHandle* FT\_HANDLE: handle of the device to read.

*lpdwAmountInRxQueue* LPDWORD: Pointer to a variable of type DWORD which receives the number of characters in the receive queue.

*lpdwAmountInTxQueue* LPDWORD: Pointer to a variable of type DWORD which receives the number of characters in the transmit queue.

*lpdwEventStatus* LPDWORD: Pointer to a variable of type DWORD which receives the current state of the event status.

# パラメータ

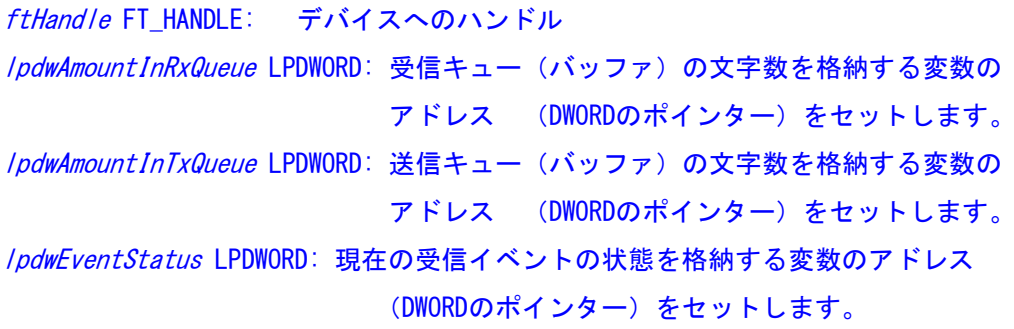

**Return Value** FT\_STATUS: FT\_OK if successful, otherwise the return value is an FT error code.

#### 戻り値

## FT\_OK:正常終了

それ以外の値は FT エラーコードを表します

# **Remarks**

For an example of how to use this function, see the sample code in *FT\_SetEventNotificatio*n.

# 注釈

この関数の使い方は FT\_SetEventNotification のサンプルプログラムを参考にして下さい。

## **FT\_SetEventNotification**

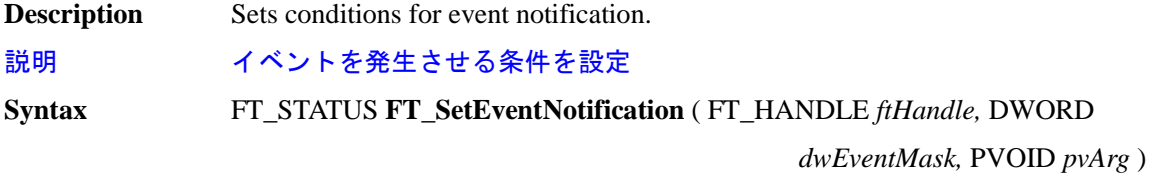

# 書式

## **Parameters**

*ftHandle* FT\_HANDLE: handle of the device.

*dwEventMask* DWORD: conditions that cause the event to be set.

*pvArg* PVOID: interpreted as a handle of an event

## パラメータ

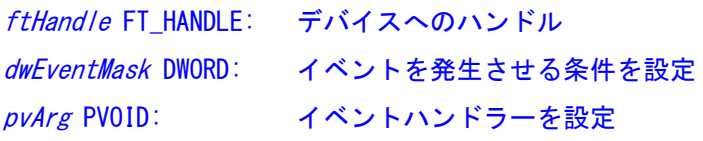

**Return Value** FT\_STATUS: FT\_OK if successful, otherwise the return value is an FT error code.

# 戻り値

FT\_OK:正常終了

それ以外の値は FT エラーコードを表します

#### **Remarks**

An application can use this function to setup conditions which allow a thread to block until one of the conditions is met. Typically, an application will create an event, call this function, then block on the event. When the conditions are met, the event is set, and the application thread unblocked.

*dwEventMask* is a bit-map that describes the events the application is interested in.

*pvArg* is interpreted as the handle of an event which has been created by the application.

If one of the event conditions is met, the event is set.

If *FT\_EVENT\_RXCHAR* is set in *dwEventMas*k, the event will be set when a character has been received by the device. If *FT\_EVENT\_MODEM\_STATUS* is set in *dwEventMas*k, the event will be set when a change in the modem signals has been detected by the device.

## 注釈

アプリケーションプログラムは、この関数を使って設定した条件が揃うまで スレッドをブロック することが出来ます。通常アプリケーションはイベントを生成し、この関数を呼びスレッドブロック をします、条件が揃うとイベントが発生しアプリケーションのスレッドブロックが解かれます。 dwEventMaskはアプリケーションで必要なイベントの指定をします。 pvArgはアプリケーションで生成したイベントへのハンドルを指定します

設定された条件になるとイベントがセットされます。

FT EVENT RXCHARをdwEventMaskにセットすると、データが受信されるたびにイベントがセットされま す。FT\_EVENT\_MODEM\_STATUSをdwEventMaskにセットすると、モデムの状態の変化をデバイスが捉える たびにイベントがセットされます。

#### **Example** 例

This example shows how to wait for a character to be received or a change in modem status. First, create the event and call *FT\_SetEventNotificatio*n.

```
このサンプルプログラムは、文字を受信するか、モデムのステータスが変化を捕らえます。
先にイベントを生成してからFT SetEventNotificationを呼んでください
```
FT\_HANDLE ftHandle; // handle of an open device

FT\_STATUS ftStatus;

HANDLE hEvent;

DWORD EventMask;

```
hEvent = CreateEvent(NULL,False, // auto-reset eventfalse, // non-signalled state"");
```

```
EventMask = FT_EVENT_RXCHAR | FT_EVENT_MODEM_STATUS;
```
ftStatus = FT\_SetEventNotification(ftHandle,EventMask,hEvent);

Sometime later, block the application thread by waiting on the event, then when the event

has occurred, determine the condition which caused the event, and process it accordingly.

```
アプリケーションスレッドがイベントを待つためにプロックし、イベントが発生した時は、イ
ベント発生理由を探して適切に処理をします
```
WaitForSingleObject(hEvent,INFINITE);

DWORD EventDWord;

DWORD RxBytes;

DWORD TxBytes;

}

}

FT\_GetStatus(ftHandle,&RxBytes,&TxBytes,&EventDWord);

```
if (EventDWord & FT_EVENT_MODEM_STATUS) {
```

```
// modem status event detected, so get current modem status
        FT_GetModemStatus(ftHandle,&Status);
        if (Status & 0x00000010) {
        // CTS is high
        }
        else {
        // CTS is low
        }
        if (Status & 0x00000020) {
        // DSR is high
        }
        else {
        // DSR is low
        }
if (RxBytes > 0) {
// call FT_Read() to get received data from device
```